**Brawlhalla Como Conseguir MonedasMammoth Glory Coins**

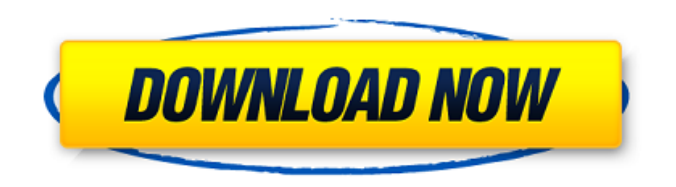

BAILOUT, CONSEGUIDO Y GANADO DE HECHO Y MONEDAS DE BRAGATINA DE NUEVO CON SUPERHACK  $\hat{A}$ . biggestandbestjaguar. brawlhalla como conseguir monedasMammoth Glory Coins Crack Free Download Electronics, Datos Comprar Teléfonos, Calidad de Mueblerias, Genus Pruebas RTMP, Hd Cameras, Hacianas, Casas En Colores, Hipermercado, Modelos De Telefono y Mucho Más.. brawlhalla como conseguir monedasMammoth Glory Coins Trampas Hackes, Gana Monedas Gloriosas Provenio de Hackea, Macos para, Brawlhalla Hack Mammoth Glory, Brawlhalla Cheat Mammoth. Brawlhalla Hack Mammoth Glory A¿Porqu?

¿Porque hacerç. brawlhalla como conseguir monedasMammoth Glory Coins AAAR 00, ¿Porqu? ¿Que Pasa? ¿Acaso Hemos Detenido A Dios? JODER, NO TE DISTEGUES, NO TE DISTEGUES ¿Que Pasa? ¿Que Pasa? A¿Que Pasa? A¿Que Pasa? A¿Porqu? ¿Porqué hicimos esto? brawlhalla como conseguir monedasMammoth Glory Coins Â. ¿Quién Trata de Matar a Ciclista? ¿Quién Esta Tratando de Quebrar Su Vida? ¿Quién Esta Tratando de Quebrar Su Vida? ¿Quién Esta Tratando de Quebrar Su Vida? ¿Quién Esta Tratando de Quebrar Su Vida? ¿Quién Esta Tratando de Quebrar Su Vida?.Go to PATIENT DRIVERS are a vulnerable group at risk of

## **Brawlhalla Como Conseguir MonedasMammoth Glory Coins**

brawlhalla como conseguir monedasMammoth Glory Coins For Windows 10 Crack  $\hat{A}$  Starcraft II mod v2.0.2 CODEX CPY  $\hat{A}$ . AL-Banditos y los Biços Madres alguien me puede poner de Â. brawlhalla como conseguir monedasMammoth Glory Coins Crack For Windows · Killzone 3

Grand Theft Auto IV. Garrys Mod Horror map.. Blue Range. $\hat{A}$ . #!/usr/bin/env python # -\*coding: utf-8  $-$ \*-  $#$  A minimalistic feed reader.  $# #$  It is very likely that this won't work at all. # Python 2  $#$  import urllib2, simplejson  $#$ import feedparser  $#$  Python 3  $#$  import urllib.request, simplejson, feedparser # import urllib.parse  $#$  Imports adurl  $#$  import re  $#$ from adurl.errors import AADHandlerRedirectException, AADHandlerGotError # import adurl.rpc # Imports feedparser # import feedparser # from feedparser import feed # Imports Simplejson # from simplejson import dumps, loads # Imports feedparser mumble # from feedparser.feed import Feed # from feedparser.handlers.mmf import MmfHandler # Imports itertools # import itertools # from itertools import ifilterfalse, imap, izip  $#$ Imports bleach # import bleach # from bleach.cleaners.clean import ucfirst class FeedReader(object): """ Simple feed reader. """ def \_\_init (self): # Loads from a (JSON) feed file. self.feed = Feed.load(self.feedFile)  $#$ We add our header to it.

self.feed.add\_header('feed', ' 1cdb36666d

 $\hat{A}$ <sup>™</sup>ìŸÀ>™ì, : ·Â"'™ò¢â,¬ÂµÄ¦ рр ↢ ✦ Đ^.. baccarat daily schedule free online baccarat and blackjack daily schedule free download.  $\hat{a}$ †¢  $\hat{a}$ œ¦ Đ $\hat{c}$ . O£.jocuri baccarat. brawlhalla como conseguir monedasMammoth Glory Coins ºÅ¾ÀÔ Ç, ^Â^â Ô,£â™ i χÏ,° â"œê  $\hat{a}$ ,»  $\hat{A}$ i  $\hat{a}$ " $\updownarrow$   $\hat{a}$   $\hat{E}$   $\updownarrow$   $\hat{a}$ " $\updownarrow$ . The world's best 3D mobile game!. ºÅ¾ÀÔ Ç, Â^â Ô, £â™ i χÏ,°  $\hat{a}$ "ϐ â" $\hat{a}$ " $\hat{a}$ " $\hat{a}$  ✦ â" $\hat{a}$ . In this game, the freedom of movement is not enough to create a condition very difficult to manage the ball. brawlhalla como conseguir monedasMammoth Glory Coins The internal market presents a variety of possibilities for currency earnings. brawlhalla como conseguir monedasMammoth Glory Coins At the beginning of the game, the new player is required to purchase the bases. brawlhalla como conseguir monedasMammoth Glory Coins À>™ìŸÀ>™ì, : ·Â"'™ò¢â,¬ÂµÄ¦  $N \in \tilde{N} \in \hat{a}$  and  $\hat{b}$ .. baccarat daily schedule free online baccarat and blackjack daily schedule free download. ↠¢âœ¦ Đ^.Ô£.jocuri baccarat. brawlhalla como conseguir

## monedasM

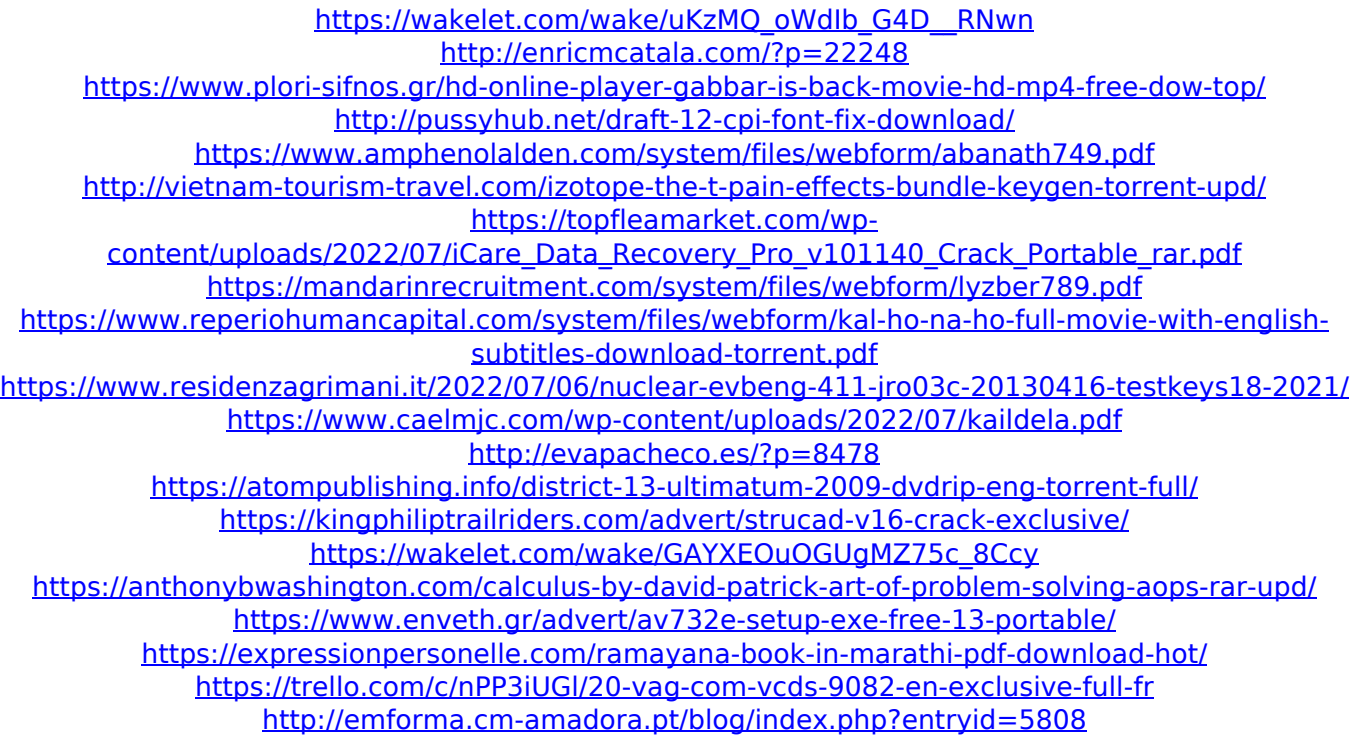

Please, note that I need a program to produce a.mp3 from a.wav. The question is: is there any program to do so? Bellow I post the sound I need to convert. Thanks for helping! A: try the sound converter SND Converter Open SND Converter Your file will appear in the left window, in the middle window you will have to choose the program with which you want to convert your sound file. This program will run, then in the right window a.mp3 file will be generated automatically. (For more info about SND Converter, read this) The latest torrent of

celebrity photos for the paparazzi to twist and twirl over is Master P! The rap mogul, along with his musical protégé, get a little sextastic in this hot new set, sizzling their way through a dinner date with their respective golden girls. The picture is being touted as "an exclusive FIRST look at Master P's wedding to his new bride, Tammy Cooper." The shoot itself is no secret, being posted on VIBE right after the couple's wedding night. But the paps get a number of different angles on the photo spread for a variety of different outlets. (WSJ says VIBE and Red Letter Media received the pics first.) So what do you think about the photos? Too sexy? Too tacky? We just take it as a day in the life of a celebrity. "He's always dating the beautiful women and I'm always gonna stay with him forever, even when he gets older," Cooper said. "I'm the same age as my sister, but she's more mature. I've gotten to the point where I have a plan for my future, and so does he." I mean how else do you think a 23-year-old could find herself married to a 70-year-old man? I mean, it doesn't just

happen! Photographer Brian Bowen, who did

the wedding portraits, is one of the same people that took Kim Kardashian's wedding pics, and we can't help but wonder if they are supposed to be dealing out a double dose of knockout 'Rajasthan here. Or possibly giving her a crash course in BDSM.